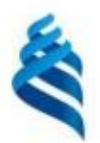

#### МИНИСТЕРСТВО НАУКИ И ВЫСШЕГО ОБРАЗОВАНИЯ РОССИЙСКОЙ ФЕДЕРАЦИИ Федеральное государственное автономное образовательное учреждение высшего образования «Дальневосточный федеральный университет»

**(ЛВФУ)** 

ИНСТИТУТ МАТЕМАТИКИ И КОМПЬЮТЕРНЫХ ТЕХНОЛОГИЙ (ШКОЛА)

СОГЛАСОВАНО Руководитель ОП Бубновский А.Ю.  $(\Phi HO)$ (подпись)

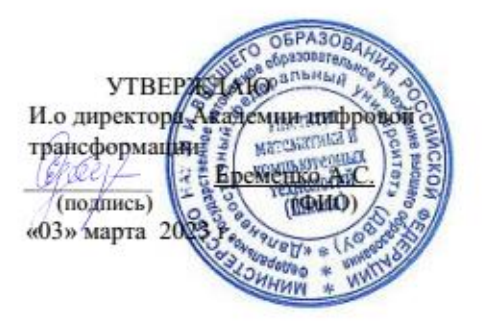

РАБОЧАЯ ПРОГРАММА ДИСЦИПЛИНЫ Гибридные арт-пространства Направление подготовки 54.04.01 Дизайн (Цифровое искусство) Форма подготовки: очная

Рабочая программа составлена в соответствии с требованиями Федерального государственного образовательного стандарта по направлению подготовки 54.04.01 **Дизайн**, утвержденного приказом Министерства науки и высшего образования РФ от 13 августа 2020 г. № 1004.

Рабочая программа обсуждена на заседании Академии цифровой трансформации, протокол от «16» декабря 2022 г. № 4

И.о. директора Академии цифровой трансформации: кандидат технических наук, профессор Еременко А.С.

Составители: старший преподаватель Антонова А.А.

Владивосток 2023

#### Оборотная сторона титульного листа РПД

1. Рабочая программа пересмотрена и утверждена на заседании Академии цифровой трансформации, 

2. Рабочая программа пересмотрена и утверждена на заседании Академии цифровой трансформации департамента, протокол от «\_\_\_ » \_\_\_\_\_\_\_\_\_\_\_\_\_\_\_\_\_\_\_\_\_\_\_\_\_ 202 г. № \_\_\_\_\_\_\_

3. Рабочая программа пересмотрена и утверждена на заседании Академии цифровой трансформации 

4. Рабочая программа пересмотрена и утверждена на заседании Академии цифровой трансформации департамента, протокол от «\_\_\_ » \_\_\_\_\_\_\_\_\_\_\_\_\_\_\_\_\_\_\_\_ 202 г. № \_\_\_\_\_

I. Цели и задачи освоения дисциплины:

**Цель:** дать представление об основах работы со всеми основными формами цифрового искусства в рамках гибридного арт-пространства

### **Задачи:**

- получить прикладные знания основ теории проектирования, сформировать понимание предмета, категорий и принципов проектной деятельности;
- научиться использовать знания в области дизайна, цифрового искусства и проектной деятельности;
- научиться применять на практике международные и отечественные стандарты проектирования;
- сформировать профессиональные навыки проектного мышления;
- формирование навыков работы с гибридными арт-пространствами, изучение способов и вариантов их трансформации согласно поставленной проектной идее;
- формирование навыков создания пространственных композиций, из различных готовых материалов и форм (природных объектов, промышленных и бытовых предметов, фрагментов текстовой и зрительной информации и т.п.) являющую собой художественное целое;
- формирование навыка создания интерьерного арт-пространства.

#### **Место дисциплины в структуре ОПОП ВО (в учебном плане):**

Дисциплина реализуется на первом и втором курсе и напрямую связана с реализацией магистерской диссертацией.

Планируемые результаты обучения по дисциплине, соотнесенные с планируемыми результатами освоения образовательной программы, характеризуют формирование следующих компетенций:

Универсальные компетенции выпускников и индикаторы их достижения:

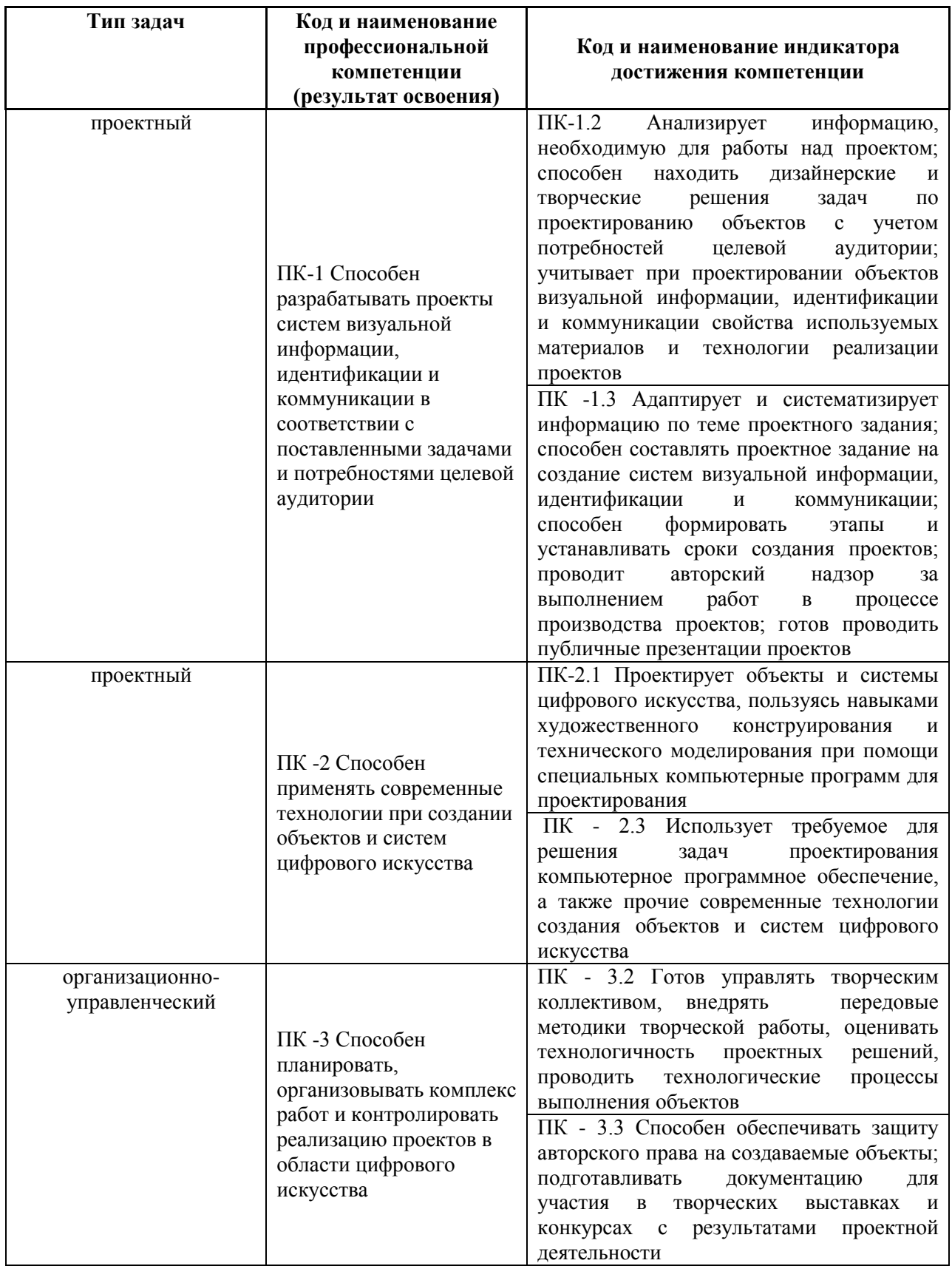

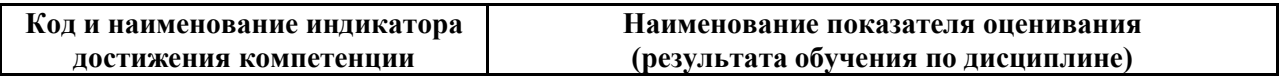

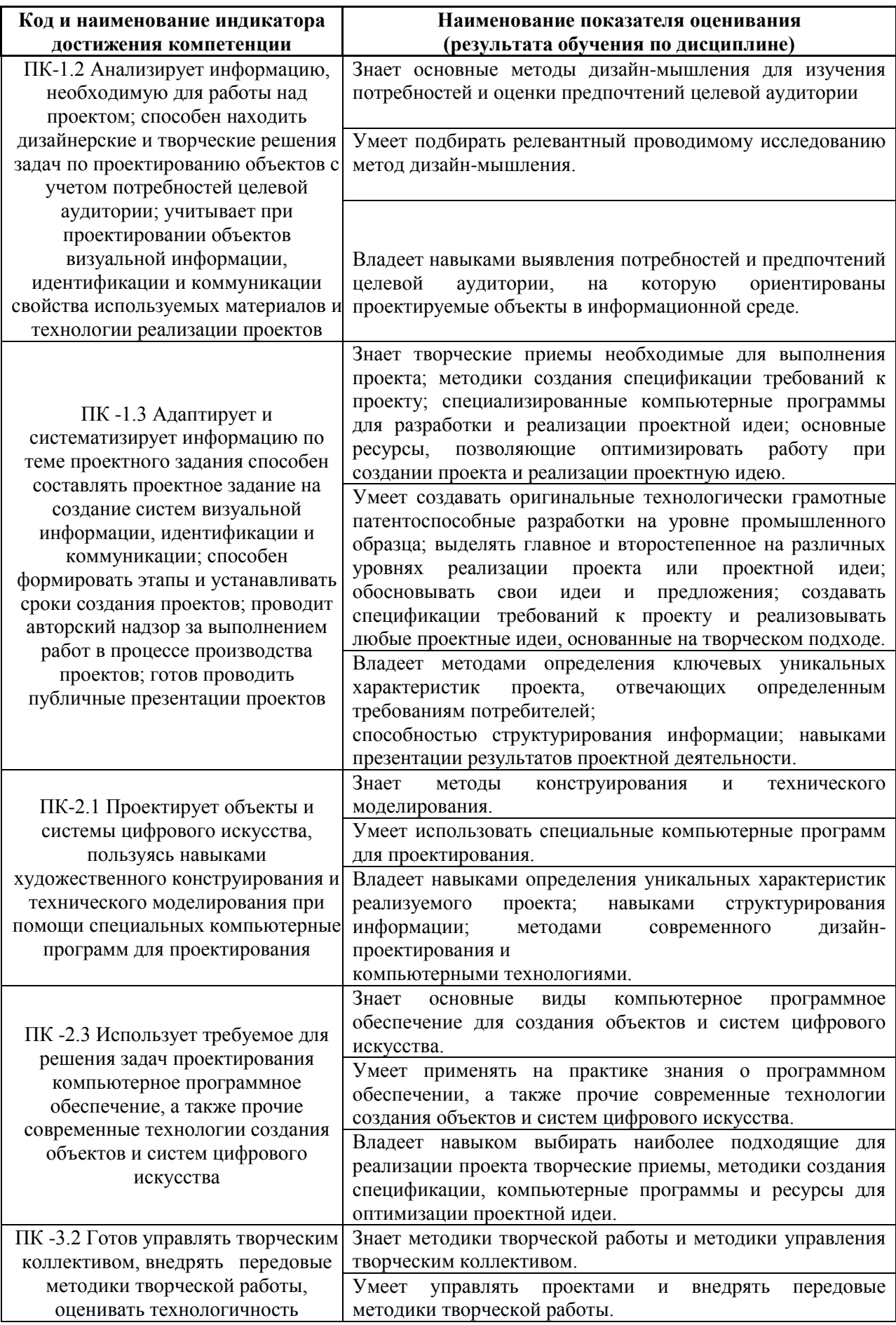

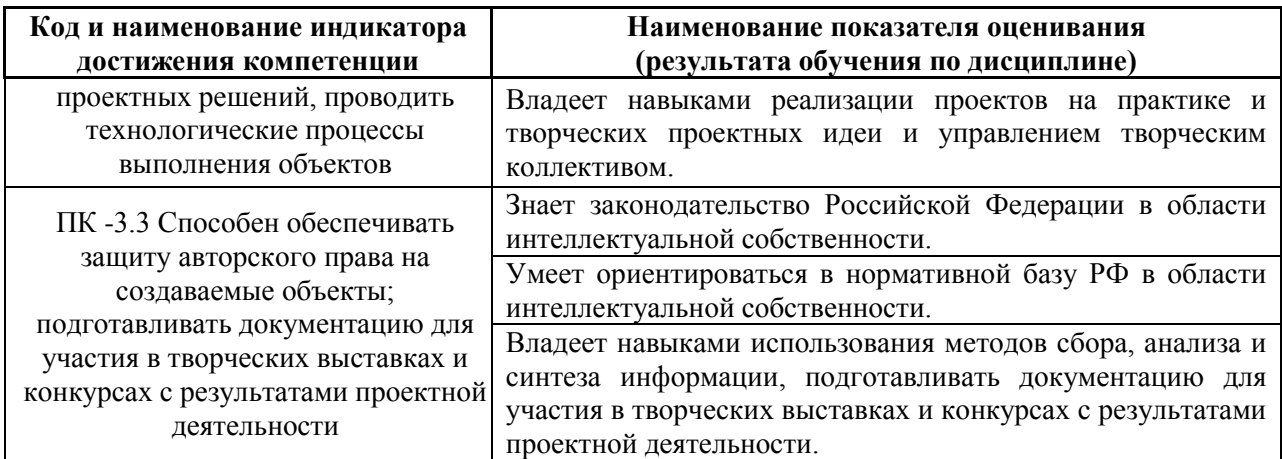

## **II. Трудоёмкость дисциплины и виды учебных занятий по**

### **дисциплине**

Общая трудоемкость дисциплины составляет 9 зачётных единиц (324 академических часа).

### III. Структура дисциплины:

Форма обучения – очная/заочная.

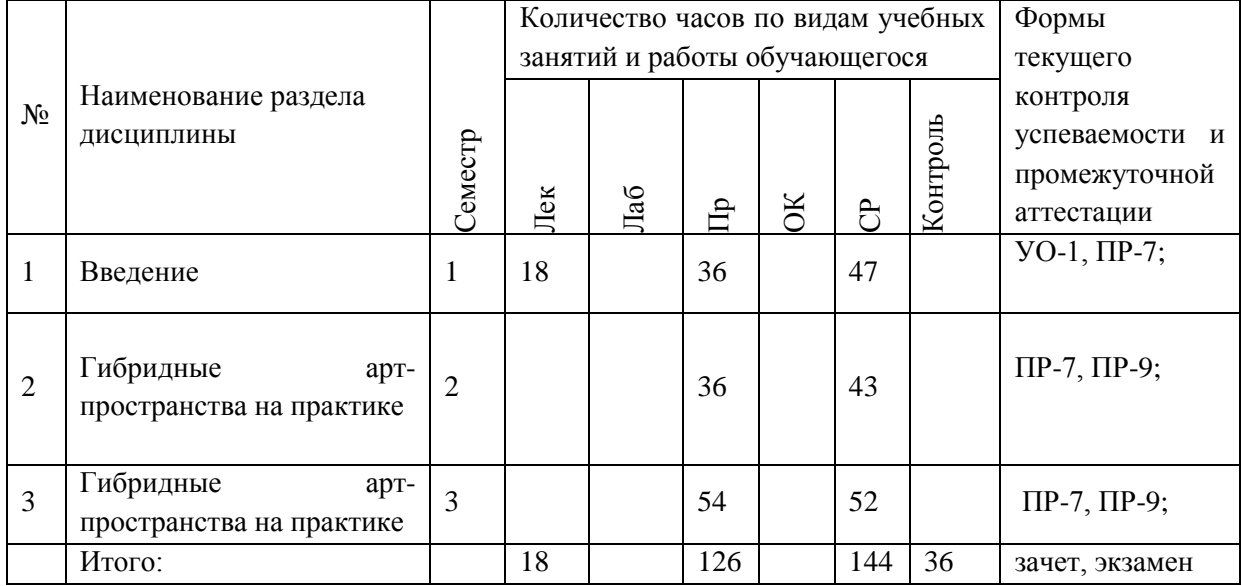

# **Ш. СТРУКТУРА И СОДЕРЖАНИЕ ТЕОРЕТИЧЕСКОЙ ЧАСТИ КУРСА**

### **Раздел 1 Введение.**

### **Тема № 1. Основы фотографии больших форматов (4 час.)**

Основы фотографии больших форматов; Фотография и портрет; Фотография и пространство; Фотография, как новый медиум.

## **Тема № 2. Современные и цифровые технологии в визуальных искусствах (8 час.)**

Видео-арт (основы); Технологии в визуальных искусствах: фото и мультимедиа; Основные методы поиска и дальнейшей обработки видео контента; Мультиэкранный монтаж; Мультиэкранный звук и саунд-дизайн; Видео-дневник и книга художника; Видео-арт проект и дополняющий его проект в виде серии фотографий.

### **Тема № 3. Анимация и серия графики (6 час.)**

Авторская анимация; Эдьютейнмент; Выставочное видео; Стоп-моушн анимация; Анимированная иллюстрация; Сториборд; Анимация в студийном пайплайне; Эксплейнер.

# **IV. СТРУКТУРА И СОДЕРЖАНИЕ ПРАКТИЧЕСКОЙ ЧАСТИ Практические работы**

### **Раздел 2. Гибридные арт-пространства на практике.**

**Практическая работа № 1. Новые медиа (14 час. в том числе 14 час. в интерактивной форме)**

- 1. Принципы новых медиа;
- 2. Визуальный сторителлинг;
- 3. Создание контента на основе культурных событий;
- 4. Медиа-арт.

Занятия проводятся **с использованием метода активного обучения «Проектирование».** В начале занятий каждому студенту выдается методический материал, содержащий теоретический материал по пройденной теме, варианты заданий для проектов. Сначала, вместе с преподавателем разбирается и повторяется теоретический материал по теме. После чего, каждый студент (в группе или индивидуально) занимается созданием проекта, при возникновении вопросов, обращается за помощью к преподавателю. Проектирование проводится с целью научить студентов самостоятельной работе, оказания помощи в самостоятельной работе.

**Практическая работа № 2. Методы и технологии современного искусства (16 час. в том числе 16 час. в интерактивной форме)**

- 1. Инсталляции (виды, способы реализации);
- 2. Видеоинсталляция;
- 3. Виртуальная инсталляция и серия объектов;
- 4. Визуализация реальной инсталляции;
- 5. Элементы иммерсивности;
- 6. Игровой процесс создания иного виртуального зрительского опыта;
- 7. Концепция серии объектов и их воплощение в современном искусстве.

**Практическая работа № 3. Саунд-арт и экспериментальные практики работы со звуком (18 час. в том числе 18 час. в интерактивной форме)**

- 1. Музыкальная информатика;
- 2. Авторский проект озвучивание пространства;
- 3. Генеративная музыка;
- 4. Исследование звука и аудиальной культуры;
- 5. Креативное саунд проектирование;
- 6. Звук и другие медиа;
- 7. Синтез звука и генеративная музыка;
- 8. Полевая звукозапись и найденные звуки;
- 9. Экспериментальные практики работы со звуком;
- 10.Психоакустика и звуковое восприятие;

11.Звук в пространстве и архитектурная акустика.

Занятия проводятся **с использованием метода активного обучения «Проектирование».** В начале занятий каждому студенту выдается методический материал, содержащий теоретический материал по пройденной теме, варианты заданий для проектов. Сначала, вместе с преподавателем разбирается и повторяется теоретический материал по теме. После чего, каждый студент (в группе или индивидуально) занимается созданием проекта, при возникновении вопросов, обращается за помощью к преподавателю. Проектирование проводится с целью научить студентов самостоятельной работе, оказания помощи в самостоятельной работе.

**Практическая работа № 4. Киноязык (16 час. в том числе 16 час. в интерактивной форме)**

- 1. Киноязык и основы режиссуры игрового кино
- 2. Киноязык и основы режиссуры клипа;
- 3. Киноязык и основы режиссуры документального фильма;
- 4. Киноязык и основы режиссуры ремейка;
- 5. Кадр;
- 6. Звук;
- 7. Монтаж.

Занятия проводятся **с использованием метода активного обучения «Проектирование».** В начале занятий каждому студенту выдается методический материал, содержащий теоретический материал по пройденной теме, варианты заданий для проектов. Сначала, вместе с преподавателем разбирается и повторяется теоретический материал по теме. После чего, каждый студент (в группе или индивидуально) занимается созданием проекта, при возникновении вопросов, обращается за помощью к преподавателю. Проектирование проводится с целью научить студентов самостоятельной работе, оказания помощи в самостоятельной работе.

**Практическая работа № 5. Искусственный интеллект как художественная среда (14 час. в том числе 14 час. в интерактивной форме)**

- 1. Социальная машина: искусственный интеллект в современном искусстве;
- 2. Права и этика искусственного интеллекта;
- 3. Какое искусство создает искусственный интеллект;

4. Искусственный интеллект и диалог культур.

Занятия проводятся **с использованием метода активного обучения «Проектирование».** В начале занятий каждому студенту выдается методический материал, содержащий теоретический материал по пройденной теме, варианты заданий для проектов. Сначала, вместе с преподавателем разбирается и повторяется теоретический материал по теме. После чего, каждый студент (в группе или индивидуально) занимается созданием проекта, при возникновении вопросов, обращается за помощью к преподавателю. Проектирование проводится с целью научить студентов самостоятельной работе, оказания помощи в самостоятельной работе.

**Практическая работа № 6. Mapping (16 час. в том числе 16 час. в интерактивной форме)**

- 1. Теория: история, терминология и основные принципы видео мэппинга;
- 2. Проектор: конструкция, разновидности, расчет оптики;
- 3. Видеосервер: обзор готовых и кастомных сетапов;
- 4. Контент: кодеки и особенности производства;
- 5. Пайплайн проекта;
- 6. Заметки супервайзера;
- 7. Resolume: структура, интерфейс, настройка видеомэппинга.

Занятия проводятся **с использованием метода активного обучения «Проектирование».** В начале занятий каждому студенту выдается методический материал, содержащий теоретический материал по пройденной теме, варианты заданий для проектов. Сначала, вместе с преподавателем разбирается и повторяется теоретический материал по теме. После чего, каждый студент (в группе или индивидуально) занимается созданием проекта, при возникновении вопросов, обращается за помощью к преподавателю. Проектирование проводится с целью научить студентов самостоятельной работе, оказания помощи в самостоятельной работе.

**Практическая работа № 7. Городские пространства и реляционная эстетика (16 час. в том числе 16 час. в интерактивной форме)**

- 1. Исследовательская работа;
- 2. Картографирование местности;
- 3. Генерирование и обсуждение идей для различных художественных интервенций в городскую среду;
- 4. Посещение художественных институций города;
- 5. Знакомство с деятелями современного городского искусства.

Занятия проводятся **с использованием метода активного обучения «Проектирование».** В начале занятий каждому студенту выдается методический материал, содержащий теоретический материал по пройденной теме, варианты заданий для проектов. Сначала, вместе с преподавателем разбирается и повторяется теоретический материал по теме. После чего, каждый студент (в группе или индивидуально) занимается созданием проекта, при возникновении вопросов, обращается за помощью к преподавателю. Проектирование проводится с целью научить студентов самостоятельной работе, оказания помощи в самостоятельной работе.

## **Практическая работа № 8. Теории софт-культуры: искусство и цифровые медиа (16 час. в том числе 16 час. в интерактивной форме)**

- 1. Постмедиальная эстетика;
- 2. Медиа в эпоху софта;
- 3. Инфоэстетика и исследования софта;
- 4. Культурные формы информационного общества;
- 5. Алгоритмы нашей жизни;
- 6. Музей без стен, история искусств без имен;
- 7. Анализ данных и история искусств;
- 8. Городские социальные медиа.

Занятия проводятся **с использованием метода активного обучения «Проектирование».** В начале занятий каждому студенту выдается методический материал, содержащий теоретический материал по пройденной теме, варианты заданий для проектов. Сначала, вместе с преподавателем разбирается и повторяется теоретический материал по теме. После чего, каждый студент (в группе или индивидуально) занимается созданием проекта, при возникновении вопросов, обращается за помощью к преподавателю. Проектирование проводится с целью научить студентов самостоятельной работе, оказания помощи в самостоятельной работе.

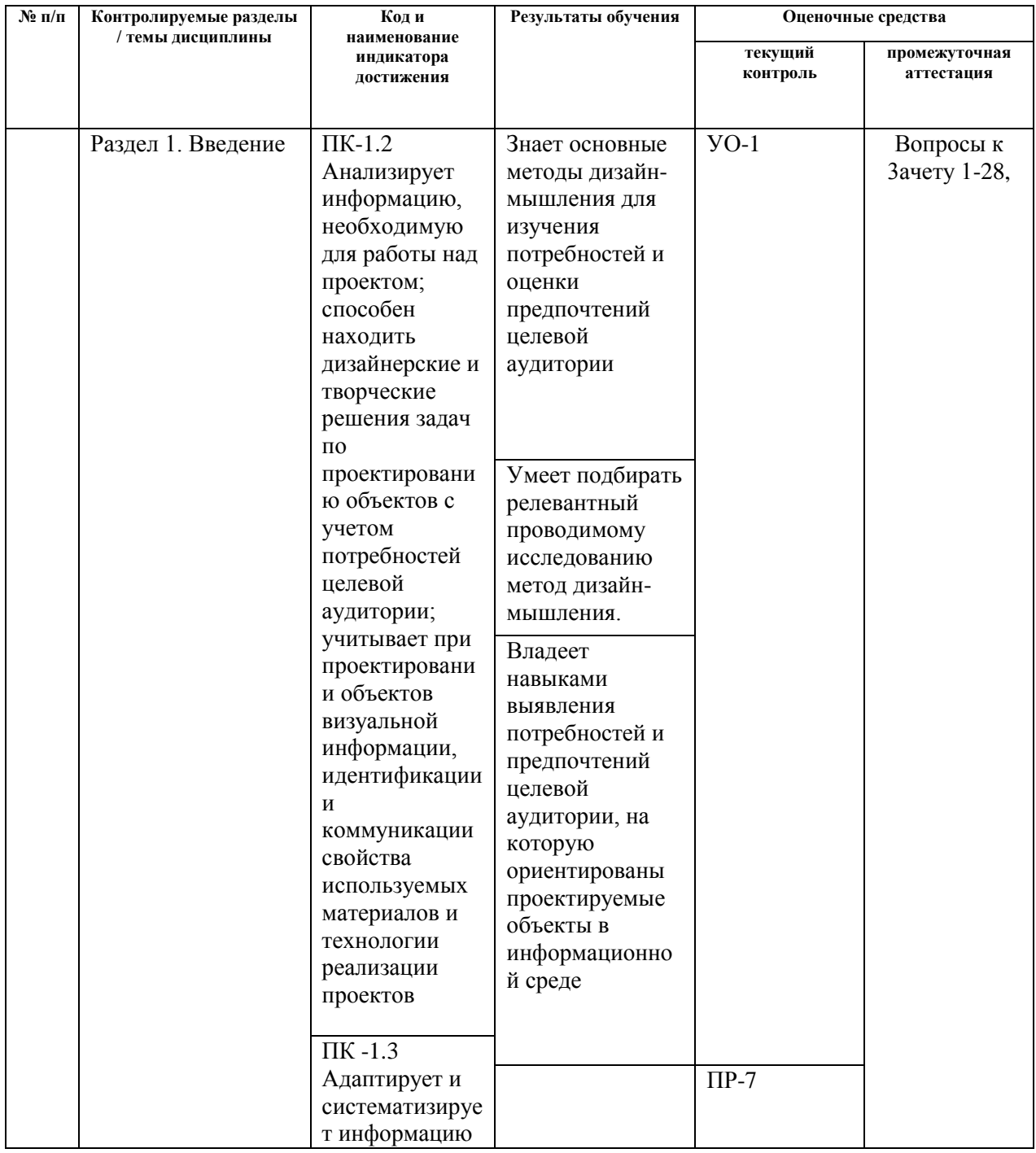

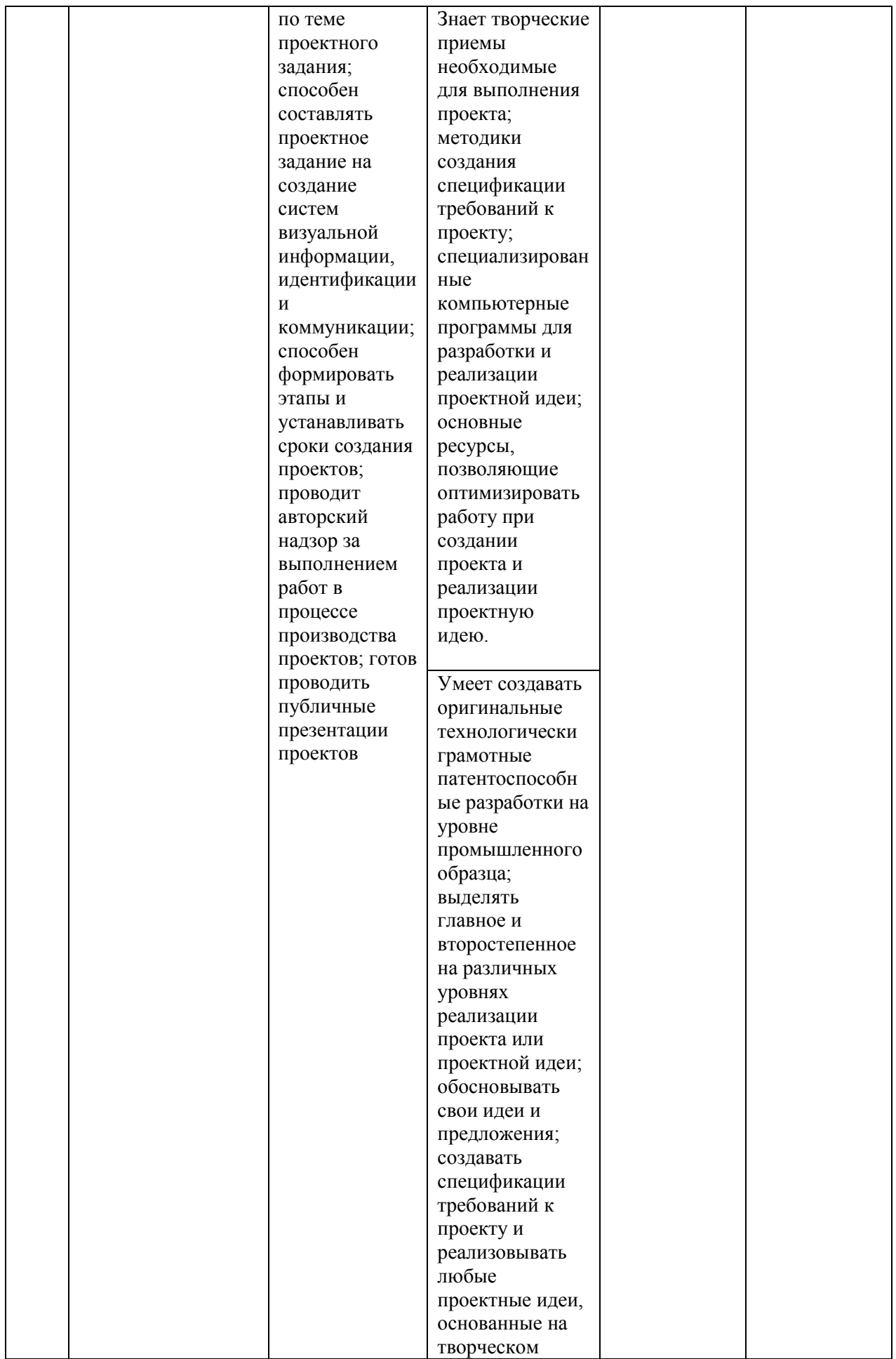

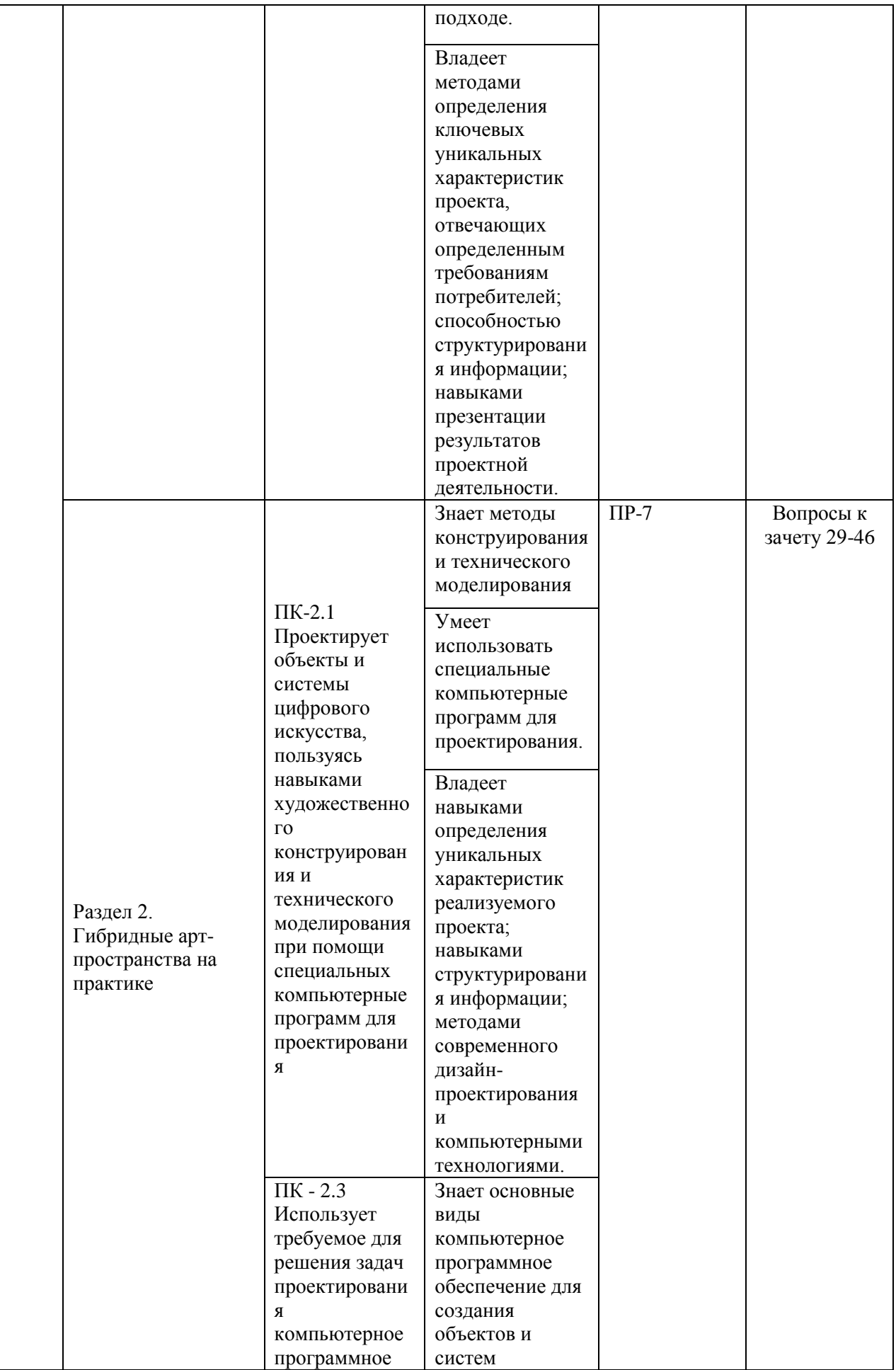

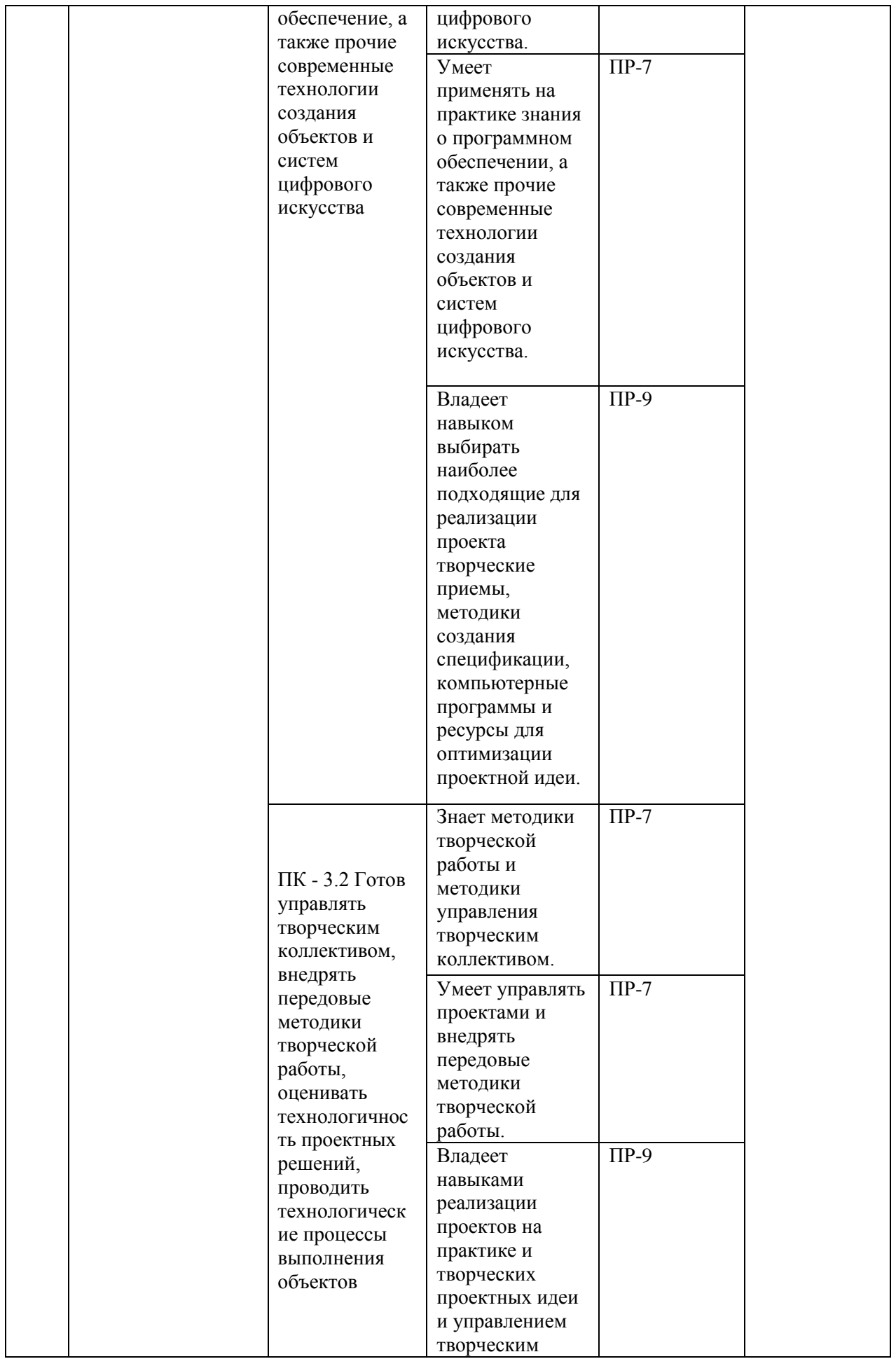

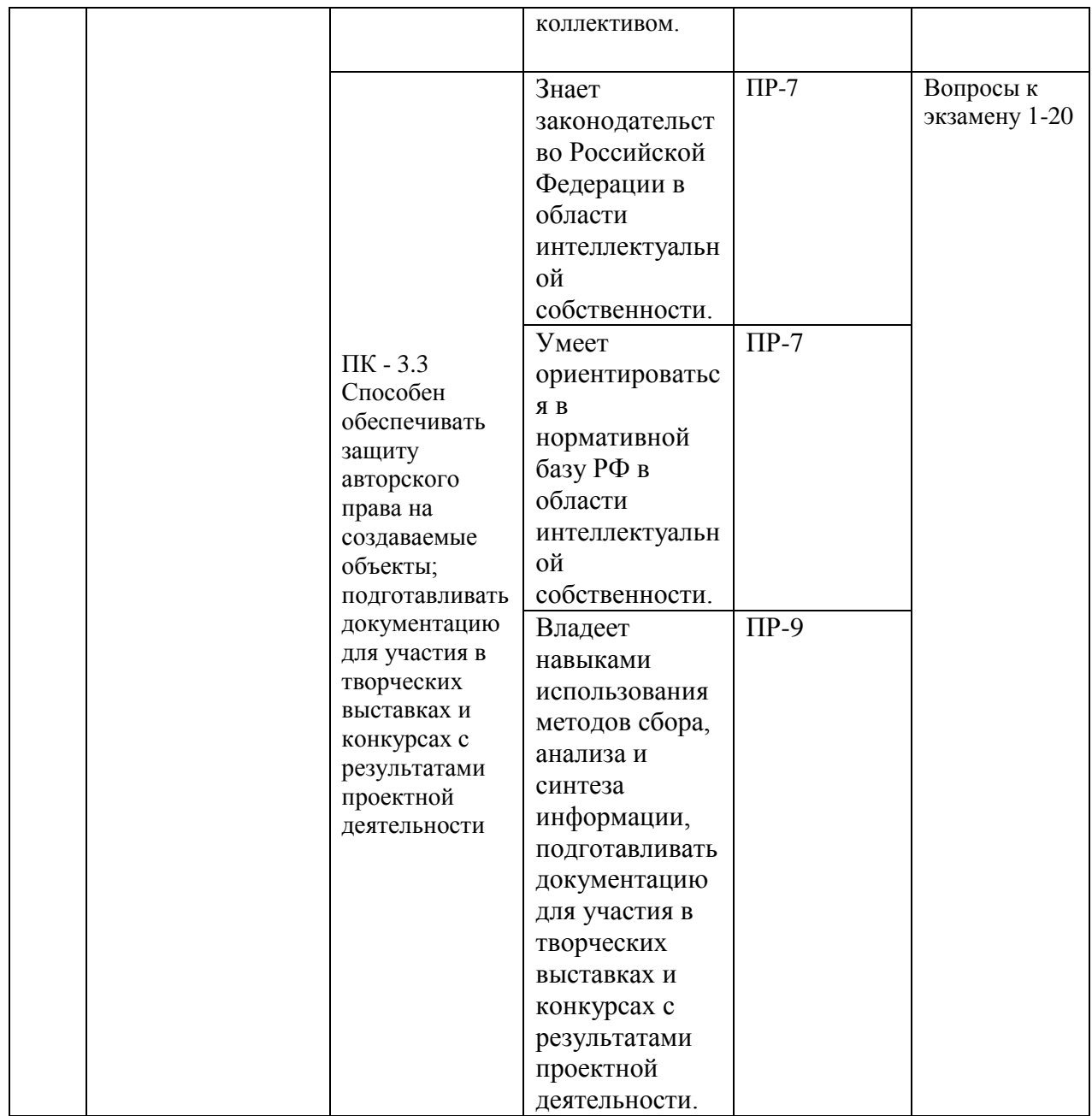

### **V. КОНТРОЛЬ ДОСТИЖЕНИЯ ЦЕЛЕЙ КУРСА**

\* Формы оценочных средств:

1) собеседование (УО-1).

2) конспект (ПР-7), проект (ПР-9).

## **VI. УЧЕБНО-МЕТОДИЧЕСКОЕ ОБЕСПЕЧЕНИЕ САМОСТОЯТЕЛЬНОЙ РАБОТЫ ОБУЧАЮЩИХСЯ**

Самостоятельная работа определяется как индивидуальная или коллективная учебная деятельность, осуществляемая без непосредственного руководства педагога, но по его заданиям и под его контролем. Самостоятельная работа – это познавательная учебная деятельность, когда последовательность мышления студента, его умственных и практических операций и действий зависит и определяется самим студентом.

Самостоятельная работа студентов способствует развитию самостоятельности, ответственности и организованности, творческого подхода к решению проблем учебного и профессионального уровня, что в итоге приводит к развитию навыка самостоятельного планирования и реализации деятельности.

Целью самостоятельной работы студентов является овладение необходимыми компетенциями по своему направлению подготовки, опытом творческой и исследовательской деятельности.

Формы самостоятельной работы студентов:

- работа с основной и дополнительной литературой, Интернет ресурсами;

- самостоятельное ознакомление с лекционным материалом, представленным на электронных носителях, в библиотеке образовательного учреждения;

- являются групповые и индивидуальные задания, выступающие продолжением аудиторных занятий и направленные на овладение практическими навыками по основным разделам дисциплины;

- выполнение проекта;

- подготовка к экзамену;

- другие виды деятельности, организуемые и осуществляемые образовательным учреждением и органами студенческого самоуправления.

Учебно-методическое обеспечение самостоятельной работы обучающихся по дисциплине «Гибридные арт-пространства» включает в себя план-график выполнения самостоятельной работы по дисциплине.

План-график выполнения самостоятельной работы по дисциплине, в том числе примерные нормы времени на выполнение по каждому заданию.

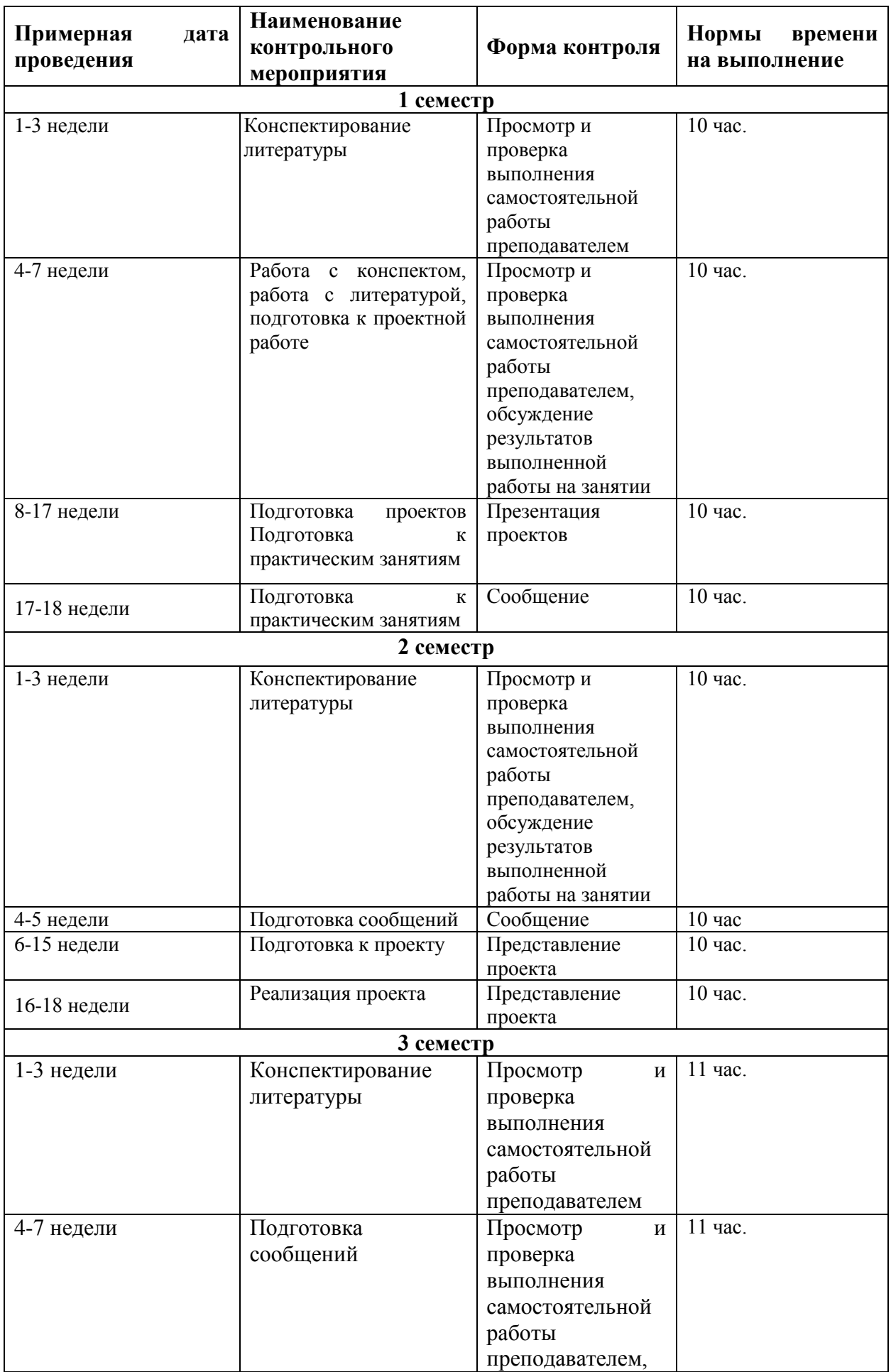

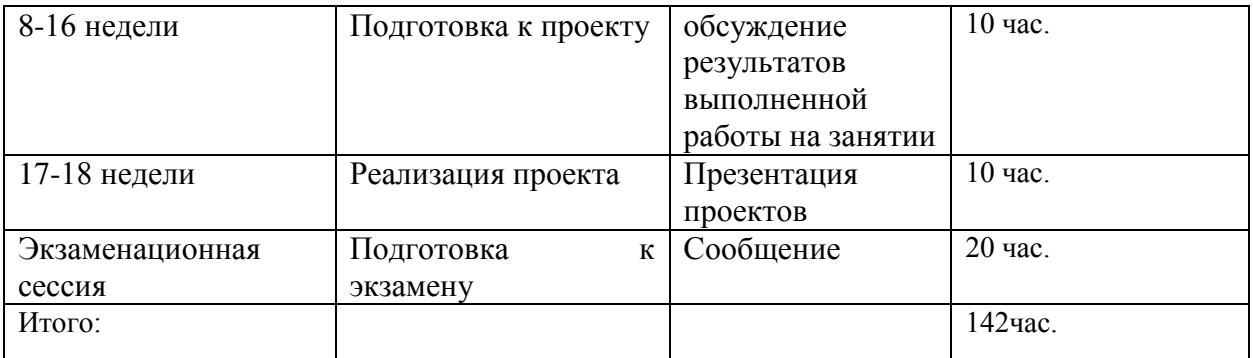

Рекомендации по самостоятельной работе студентов.

Студенту необходимо быть готовым к лекции до прихода лектора в аудиторию, так как именно в первую минуту объявляется тема, формулируется основная цель, дается перечень важнейших вопросов. Без этого дальнейшее понимание лекции затрудняется.

Эффективность познавательной деятельности студента при слушании всецело зависит от направленности его внимания. Внимание обусловлено единством субъективных и объективных причин. В зависимости от действия этих причин оно может быть непроизвольным, т.е. возникает помимо сознательного намерения человека, и произвольным, сознательно регулируемым, направляемым. Работа студента на лекции − сложный процесс, включающий в себя слушание, осмысливание и собственно конспектирование (запись).

Умение студента слышать на лекции преподавателя является лишь первым шагом в процессе осмысленного слушания, который включает в себя несколько этапов, начиная от восприятия речи и кончая оценкой сказанного.

Лекцию необходимо записывать, вести краткие конспекты, где формулировались бы наиболее важные моменты, основные положения, излагаемые лектором. Обычно запись производится в специальной тетради. При оформлении конспекта лекции необходимо оставлять поля, где студент может записать свои собственные мысли, возникающие параллельно с мыслями, высказанными лектором, а также вопросы, которые могут возникнуть в процессе слушания, чтобы получить на них ответы при самостоятельной проработке материала лекции, при изучении

рекомендованной литературы или непосредственно у преподавателя в конце лекции.

Основное отличие конспекта от текста − отсутствие или значительное снижение избыточности, то есть удаление отдельных слов или частей текста, не выражающих значимой информации, а также замена развернутых оборотов текста более лаконичными словосочетаниями (свертывание). При конспектировании основную информацию следует записывать подробно, а дополнительные и вспомогательные сведения, примеры − очень кратко. Умение отделять основную информацию от второстепенной − одно из основных требований к конспектирующему. Хорошие результаты в выработке умения выделять основную информацию дает известный приём, названный условно приемом фильтрации и сжатия текста, который включает в себя две операции:

1. Разбивку текста на части по смыслу.

2. Нахождение в каждой части текста одного слова краткой фразы или обобщающей короткой формулировки, выражающих основу содержания этой части.

Рекомендуется применять систему условных сокращений. В первую очередь сокращаются длинные слова и те, что повторяются в речи лектора чаще всего. При этом само сокращение должно быть по возможности кратким. Основные термины, повторяющиеся наиболее часто, могут быть выделены как ключевые слова и обозначены начальными заглавными буквами этих слов (сокращение, называемое аббревиатурой). Ключевые слова записываются первый раз полностью, после чего в скобках дается их аббревиатура. Процесс записи значительно облегчается при использовании сокращений общепринятых вспомогательных слов. В самостоятельной работе над лекцией целесообразным является использование студентами логических схем. Они в наглядной форме раскрывают содержание и взаимосвязь категорий, законов, понятий, наиболее важных фактов.

Прослушанный материал лекции студент должен проработать. Насколько эффективно он это сделает, зависит и прочность усвоения знаний. Опыт показывает, что только многоразовая, планомерная и целенаправленная обработка лекционного материала обеспечивает его надежное закрепление в долговременной памяти человека.

Повторение нужно разнообразить. При первом повторении изучаются все параграфы и абзацы, при втором, возможно, будет достаточно рассмотреть только отдельные параграфы, а в дальнейшем лишь тему лекции.

Необходимым является подготовка студента к предстоящей лекции. Основным требованием, предъявляемым к такой работе, является, прежде всего, систематичность ее проведения. Она включает ряд важных познавательно-практических этапов: чтение записей, сделанных в процессе слушания и конспектирования предыдущей лекции, вынесение на поля всего, что требуется при дальнейшей работе с конспектом и учебником; техническое оформление записей (подчеркивание, выделение главного, выводов, доказательств); выполнение практических заданий преподавателя; знакомство с материалом предстоящей лекции по учебнику и дополнительной литературе.

#### **Методические рекомендации для написания конспектов**

Конспекты, написанные от руки, предоставляются преподавателю для оценки (зачёт/незачёт). Учитывая, что в большинстве случаев тексты первоисточников весьма объёмные, для конспектирования можно выбрать только страницы, разделы или главы (30-50 стр. печатного текста). Объём законспектированного текста в тетради определяется самим студентом.

# **Методические указания к самостоятельному выполнению проектного**

### **задания**

Выполнение проектного задания (ТЗ) в рамках дисциплины является обязательным и предполагает индивидуальную или групповую работу.

*Этапы работы над творческим заданием*:

1. Определение темы проекта. На этом этапе следует определить, будет ли выполняться проект индивидуально или в группе.

2. Формулировка проблемы, постановка цели и задач.

3. Организация деятельности. Если проект выполняется в группе, следует организовать рабочую группу, определить роли каждого участника рабочей группы, спланировать совместную или индивидуальную деятельность по решению задач проекта.

4. Активная и самостоятельная работа над проектом; консультации преподавателя; оформление полученных результатов.

5. Подготовка к защите проекта.

*Проект считается выполненным полностью в случае*

1. Предоставления полного объема учебных материалов по заранее утвержденной теме, полностью раскрывающих заявленную тему;

2. Предоставления материалов на электронном носителе и в печатном виде;

3. Соответствия представленных материалов требованиям по оформлению;

4. Наличия в материалах проекта описания методики использования ЦОР;

5. Успешной презентации и защиты проекта

#### **Методические рекомендации для подготовки презентаций**

Общие требования к презентации:

презентация не должна быть меньше 10 слайдов;

 первый лист – это титульный лист, на котором обязательно должны быть представлены: название проекта; фамилия, имя, отчество автора;

 следующим слайдом должно быть содержание, где представлены основные этапы (моменты) презентации; желательно, чтобы из содержания по гиперссылке можно перейти на необходимую страницу и вернуться вновь на содержание;

 дизайн-эргономические требования: сочетаемость цветов, ограниченное количество объектов на слайде, цвет текста;

 последними слайдами презентации должны быть глоссарий и список литературы.

Презентация должна отражать тематику реализуемого проекта.

Рекомендуется использовать различные возможности работы с литературой: фонды научной библиотеки ДВФУ (http://www.dvfu.ru/library/) и других ведущих вузов страны, а также доступных для использования научно-библиотечных систем.

# **VII. СПИСОК ЛИТЕРАТУРЫ И ИНФОРМАЦИОННО-МЕТОДИЧЕСКОЕ ОБЕСПЕЧЕНИЕ ДИСЦИПЛИНЫ**

### **Основная литература**

- 1. Ватолин, Д. С. Методы сжатия изображений: учебное пособие / Д. С. Ватолин. — 2-е изд. — Москва: ИНТУИТ, 2016. — 196 с. — Режим доступа: https://e.lanbook.com/book/100646
- 2. Газаров, А. Ю. Мобильная фотография: пособие / А.Ю. Газаров. Москва: ИНФРА-М, 2019. — 221 с. - Режим доступа: https://znanium.com/catalog/product/1057745
- 3. Гамалей, В. А. Профессиональный видеофильм в голливудском стиле: учебное пособие / В. А. Гамалей. — Москва: ДМК Пресс, 2011. — 408 с. — Режим доступа: https://e.lanbook.com/book/1283
- 4. Коттон Ш. Фотография как современное искусство / Шарлотта Коттон; перевод : А. Глебовская.- Москва : Ад Маргинем Пресс, : Музей современного искусства "Гараж", 2020,-287 с. - Режим доступа: https://lib.dvfu.ru/lib/item?id=chamo:883317&theme=FEFU
- 5. Кристиана П. Цифровое искусство / П. Кристиана Москва: Ад Маргинем Пресс, : Музей современного искусства "Гараж", 2020 -271 с. - Режим доступа:<https://lib.dvfu.ru/lib/item?id=chamo:883326&theme=FEFU>
- 6. Мамчев, Г. В. Цифровое телевидение. Теоретические основы и практическое применение: учебник / Г. В. Мамчев, С. В. Тырыкин. — Новосибирск: НГТУ, 2019. — 564 с.— Режим доступа: https://e.lanbook.com/book/152234
- 7. Райтман М.А. Искусство легального, анонимного и безопасного доступа к ресурсам интернета: учебное пособие. - СПб: БХВ-Петербург, 2016. - 624 с. - Режим доступа:<http://znanium.com/catalog/product/944786>
- 8. Рознатовская, А. Г. Создание компьютерного видеоролика в Adobe Premiere Pro CS2: учебное пособие / А. Г. Рознатовская. — 2-е изд. — Москва: ИНТУИТ, 2016. — 135 с. — Режим доступа: https://e.lanbook.com/book/100505
- 9. Титова Л.Н. Куратор информационных ресурсов [Электронный ресурс]: / Титова Л.Н., Жилко Е.П., Миниярова Л.В.— Электрон. текстовые данные.— Саратов: Вузовское образование, 2017.— 166 c.— Режим доступа: [http://www.iprbookshop.ru/71734.html.](http://www.iprbookshop.ru/71734.html)
- 10.Тампель, И. Б. Автоматическое распознавание речи: учебное пособие / И. Б. Тампель, А. А. Карпов. — Санкт-Петербург: НИУ ИТМО, 2017. — 152 с. — Режим доступа: URL: https://e.lanbook.com/book/110433
- 11.Торопова О.А. Анимация и веб-дизайн [Электронный ресурс]: учебное пособие/ Торопова О.А., Кумова С.В.— Саратов: Саратовский государственный технический университет имени Ю.А. Гагарина, ЭБС АСВ, 2015.— 490 с. — Режим доступа: http://www.iprbookshop.ru/76476.html
- 12.Хуркман, А. В. Цветокоррекция. Кинопроизводство и видео: руководство / А. В. Хуркман; перевод с английского И. Л. Люско. — Москва: ДМК Пресс, 2020. — 758 с.- Режим доступа: https://e.lanbook.com/book/140573
- 13.Цифровое общество в культурно-исторической парадигме [Электронный ресурс]: коллективная монография/ О.И. Аблов [и др.].— Электрон. текстовые данные.— Москва: Московский педагогический

государственный университет, 2019.— 264 c.— Режим доступа: <http://www.iprbookshop.ru/92898.html>

- 14.Шукуров Ш.М. Хорасан. Территория искусства [Электронный ресурс]. М.: Прогресс-Традиция, 2016. - 476 c.— Режим доступа: <http://www.iprbookshop.ru/54469.html>
- 15.Якимов В.Н. Проектирование реляционных баз данных [Электронный ресурс]: / Якимов В.Н.— Электрон. текстовые данные. — Самара: Самарский государственный технический университет, ЭБС АСВ, 2018.— 96 c.— Режим доступа: http://www.iprbookshop.ru/90882.html.
- 16.Я ++. Человек, город, сети: Монография / Митчелл У. М.: Стрелка Пресс, 2017. - 397 с. - Режим доступа:<http://znanium.com/catalog/product/966128>

### **Дополнительная литература**

- 1. Бриггз А., Кобли П., Никуличев Ю.В. Медиа. Введение. М.: ЮНИТИ-ДАНА, 2015. - 550 с. - Режим доступа: <http://znanium.com/catalog/product/872861>
- 2. Брайс, Р. Руководство по цифровому телевидению [Электронный ресурс] / Р. Брайс; Пер. с англ. - М.: ДМК Пресс, 2009. - 288 с.: ил. — Режим доступа: http://znanium.com/catalog/product/406791
- 3. Волков А.А. Концепция «Умный город» [Электронный ресурс]: монография.— М.: Московский государственный строительный университет, ЭБС АСВ, 2015.— 92 c. — Режим доступа: <http://lib.dvfu.ru:8080/lib/item?id=IPRbooks:IPRbooks-60821&theme=FEFU>
- 4. Дорогова Л.П. Художественная деятельность в пространстве культуры общества: Монография. - М.: НИЦ ИНФРА-М, 2014. - 152 с. - Режим доступа:<http://znanium.com/catalog/product/456626>
- 5. История анимации: Учебно-методическое пособие / Кривуля Н.Г. М.: ВГИК, 2012. - 68 с.: — Режим доступа: <http://znanium.com/catalog/product/961690>
- 6. Деникин, А. А. Звуковой дизайн в видеоиграх. Технологии «игрового» аудио для непрограммистов / А. А. Деникин. — Москва: ДМК Пресс, 2012. — 696 с.—Режим доступа: https://e.lanbook.com/book/4811
- 7. Маньковская Н.Б. Современное искусство как феномен техногенной цивилизации [Электронный ресурс]/ Маньковская Н.Б., Бычков В.В.— Электрон. текстовые данные. — Москва: Всероссийский государственный университет кинематографии имени С.А. Герасимова (ВГИК), 2011.— 208 c.— Режим доступа: http://www.iprbookshop.ru/30638.htm
- 8. Опалев М.Л. Моушн-дизайн: наука и вдохновение/ М.Опалев //Universitates. Наука и просвещение. No4 (51), 2012.С.  $69-75$  — Режим доступа:<http://www.ksada.org/articles/opalev-science-motion-design.pdf>
- 9. Попов О.Б., Рихтер С.Г. Цифровая обработка сигналов в трактах звукового вещания: Учебное пособие для вузов. - М.: Гор. линия-Телеком, 2015. - 342 с. - Режим доступа:<http://znanium.com/catalog/product/896297>
- 10.Пол, Д. Цифровое видео: Полезные советы и готовые инструменты по видеосъемке, монтажу и авторингу: учебное пособие / Д. Пол. — Москва: ДМК Пресс, 2009. — 400 с. — Режим доступа: https://e.lanbook.com/book/1279
- 11.Симакова Ю.А. Ценностно-смысловые возможности анимации в кинематографе / Симакова // Известия Уральского федерального университета. Серия 1. Проблемы образования, науки и культуры. — 2013. — №4. — С. 174-179 — Режим доступа:<https://rucont.ru/efd/260235>
- 12.Севашко, А. В. Звукорежиссура и запись фонограмм: профессиональное руководство: учебное пособие / А. В. Севашко. — Москва: ДМК Пресс, 2015. - 432 с Режим доступа: https://znanium.com/catalog/product/1094910
- 13.Эффективное кодирование и цифровое представление изображений [Электронный ресурс]: практикум № 37/ — Электрон. текстовые данные.— Москва: Московский технический университет связи и информатики, 2014.— 19 c.— Режим доступа: <http://www.iprbookshop.ru/61581.html>

## **Перечень информационных технологий и программного обеспечения**

При осуществлении образовательного процесса студентами и профессорско-преподавательским составом используется следующее программное обеспечение: Microsoft Teams, Microsoft Office (Power Point, Word), Blackboard Learn, программное обеспечение сервисов сайта ДВФУ, включая ЭБС ДВФУ.

Информационно справочные системы и профессиональные базы данных:

1. «ИТ-образование в Рунете». Образовательные ресурсы Рунета: <http://ifets.ieee.org/russian/depository/resourse.htm>

2. «Российский общеобразовательный портал»: <http://www.school.edu.ru/>

3. «Издание литературы в электронном виде»: <http://www.magister.msk.ru/library/library.htm>

4. Annual Reviiew:<http://www.annualreviews.org/ebvc>

5. Scopus - мультидисциплинарная реферативная база данных: <http://www.scopus.com/>

6. Единая коллекция образовательных ресурсов: [http://school](http://school-collection.edu.ru/catalog/)[collection.edu.ru/catalog/](http://school-collection.edu.ru/catalog/)

7. Информационные ресурсы Российской Библиотечной Ассоциации (РБА):<http://www.rba.ru/>

8. Каталог электронных ресурсов научной библиотеки ДВФУ: <http://www.dvfu.ru/web/library/elib>

9. Коллекция журналов издательства Elsevier на портале ScienceDirect: [http://www.sciencedirect.com/.](http://www.sciencedirect.com/)

10. Научная электронная библиотека (НЭБ):<http://www.elibrary.ru/>

11. Портал «Гуманитарное образование» <http://www.humanities.edu.ru/index.html>

12. Российская государственная библиотека (электронный каталог): <http://www.rsl.ru/>

13. Университетская информационная система Россия (УИС Россия): [http://uisrussia.msu.ru](http://uisrussia.msu.ru/)

14. Электронная библиотечная система «Айбукс»:<http://ibooks.ru/>

15. Электронная библиотечная система «Университетская библиотека»: [www.biblioclub.ru.](http://www.biblioclub.ru/)

16. Электронная библиотечная система издательства «Лань»: <http://e.lanbook.com/>

### **VIII. МЕТОДИЧЕСКИЕ УКАЗАНИЯ ПО ОСВОЕНИЮ ДИСЦИПЛИНЫ**

Успешное освоение дисциплины предполагает активную работу студентов на всех занятиях аудиторной формы: лекциях и практических занятиях, выполнение аттестационных мероприятий. В процессе изучения дисциплины студенту необходимо ориентироваться на проработку лекционного материала, подготовку к практическим занятиям.

Освоение дисциплины «Гибридные арт-пространства» предполагает рейтинговую систему оценки знаний студентов и предусматривает со стороны преподавателя текущий контроль за посещением студентами лекций, практических занятий, выполнением всех видов заданий и самостоятельной работы.

Промежуточной аттестацией по дисциплине «Гибридные артпространства» является зачет в 1,2 семестрах экзамен в 3 семестре.

Студент считается аттестованным по дисциплине при условии выполнения всех видов текущего контроля и самостоятельной работы, предусмотренных учебной программой.

Шкала оценивания сформированности образовательных результатов по дисциплине представлена в фонде оценочных средств (ФОС).

## **IX. МАТЕРИАЛЬНО-ТЕХНИЧЕСКОЕ ОБЕСПЕЧЕНИЕ ДИСЦИПЛИНЫ**

Учебные занятия по дисциплине проводятся в помещениях, оснащенных

соответствующим оборудованием и программным обеспечением.

Перечень материально-технического и программного обеспечения дисциплины приведен в таблице.

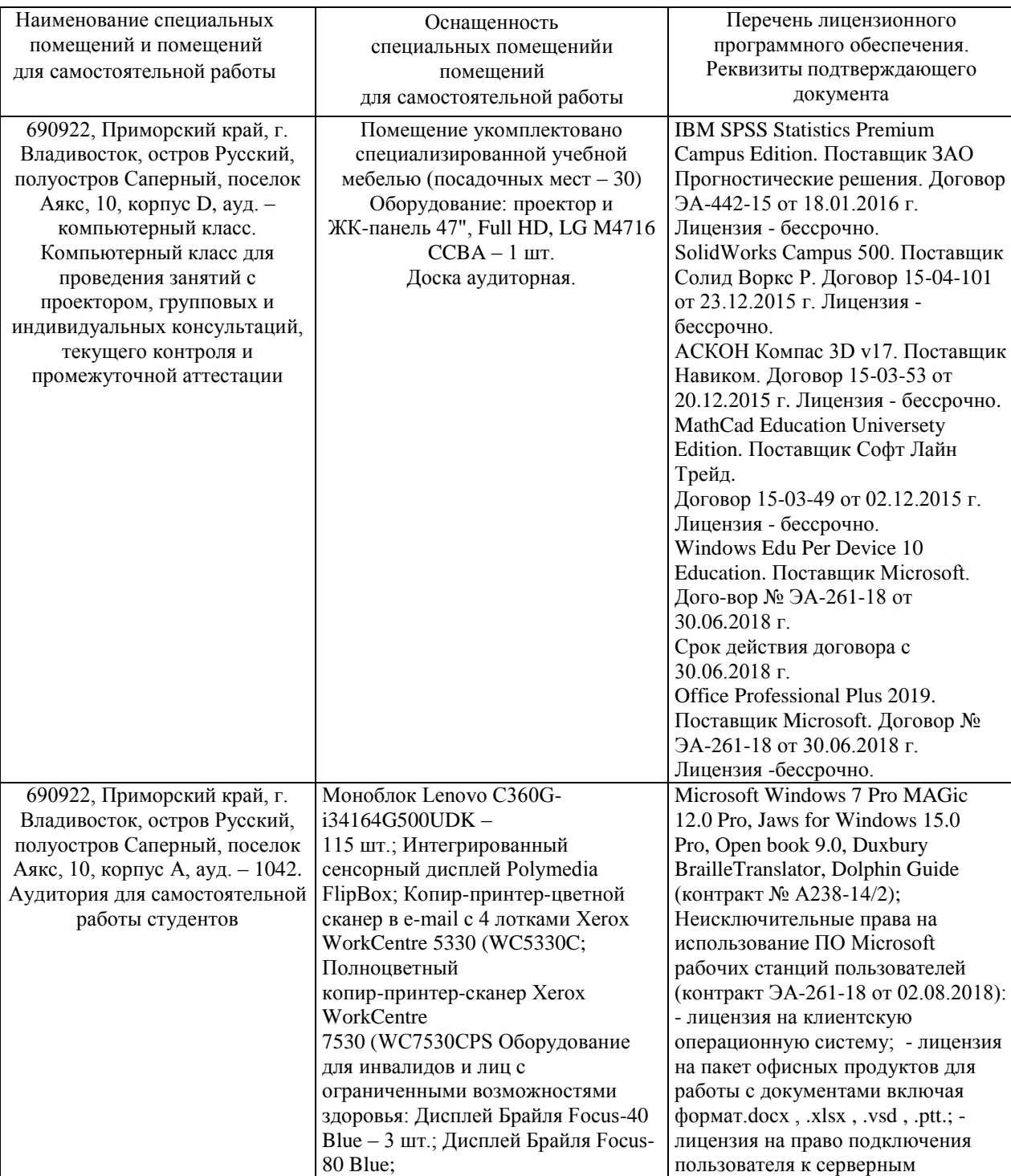

### Материально-техническое и программное обеспечение дисциплины

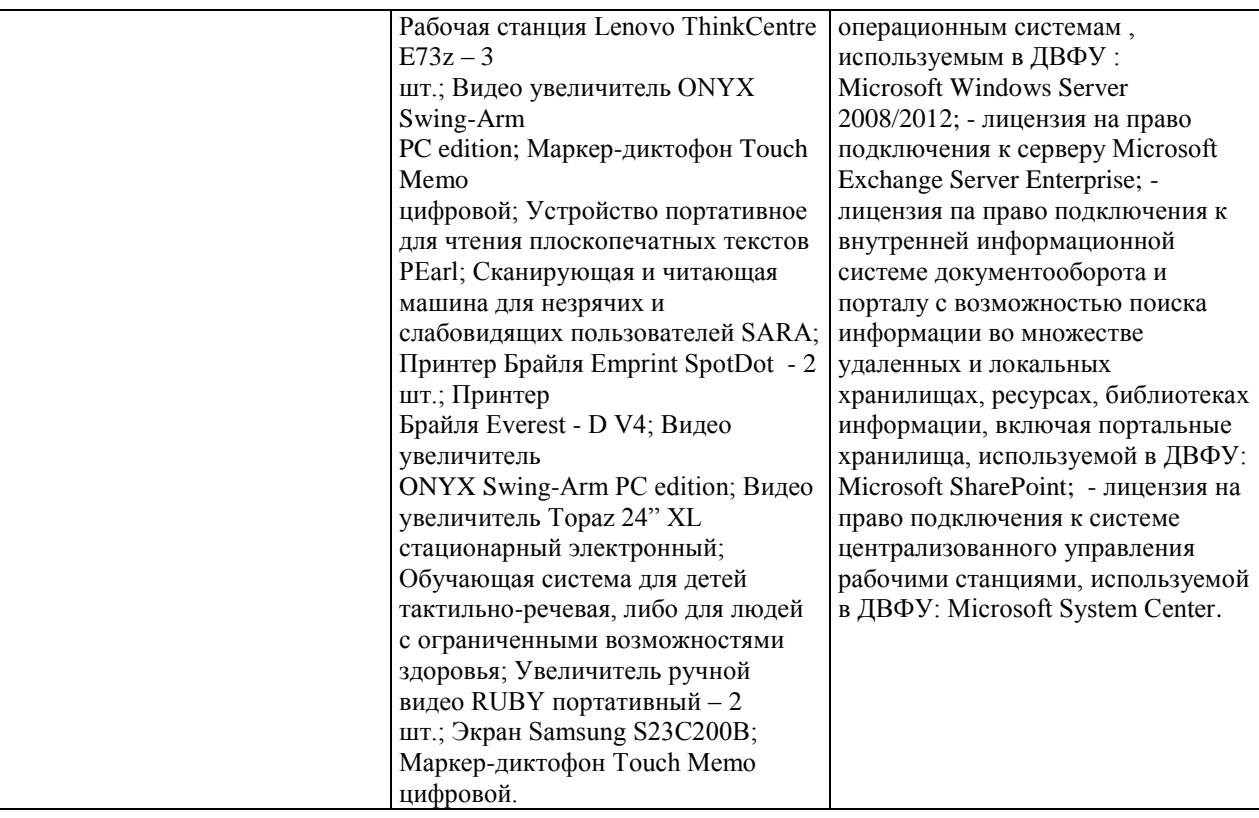